### **EXAMPLE 2.** Choice is between

- \$100 in 12 months or
- \$160 in 16 months

 $u_t(\$x) = \sqrt{x}$ , for all t and  $\delta = 0.95$ 

### (A) Exponential discounter:

$$U_0(\$100,12) =$$

$$U_0(\$160,16) =$$

so that

$$U_{12}(\$100,12) =$$

$$U_{12}(\$160,16) =$$

so that

## **(B)** Hyperbolic discounter with $\beta = 0.8$

$$U_0(\$100,12) =$$

$$U_0(\$160,16) =$$

so that

$$U_{12}(\$100,12) =$$

$$U_{12}(\$160,16) =$$

so that

# **Dealing with time inconsistency**

#### **EXAMPLE 1.** You have a final tomorrow. You are going to the library to study.

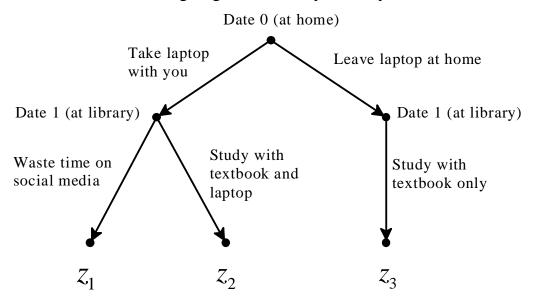

*Utility*:

best

Your ranking at Date 0 is:

worst

*Utility*:

best

You realize that your ranking at Date 1 will be:

worst

best

Your ranking at Date 0 is:

worst

## IF you can commit:

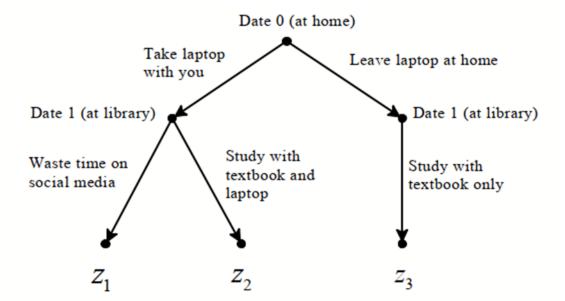

### **HOW CAN YOU COMMIT?**

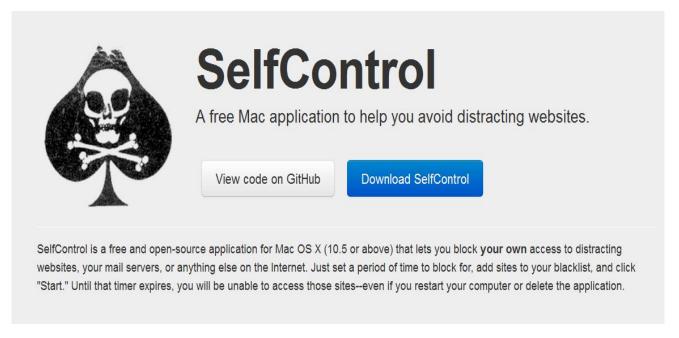

Once started, **it cannot be undone by the application**, by deleting the application, or by restarting the computer – you must wait for the timer to run out.

### **Concentrate**

When I activate "Writing," the app automatically closes my email client and Internet Browser; blocks me from Twitter, Facebook, and YouTube; launches Microsoft Word; and sets my instant messaging status to "away". *For Macs only*.

#### **FocusWriter**

FocusWriter re-creates a word processor-like environment, blocking out absolutely everything on your screen except for the words you type on a simple grey background – all menus (date, timer, dock, etc) are tucked away until rollover. *For Macs and PCs*.

#### **Anti-Social**

Rather than blocking the Internet in its entirety, Anti-Social automatically blocks all of the known time-sinks for a set period of time. Sites that are off-limits include Twitter, Facebook, Flickr, Digg, Reddit, YouTube, Hulu, Vimeo, and all standard web email programs. *For Macs and PCs*.

#### **StayFocusd**

This extension, for users of Google's Chrome browser, works in the reverse manner to Anti-Social or Self-Control. Rather than setting a period of time for which you CANNOT use the Internet, it allows you to set a period of time to indulge in time-wasting sites. Only want to give yourself 60 minutes a day for Twitter, vanity Googling, and updating your Netflix queue? This is your app. Rather like when you were a kid and only allowed to watch 2 hours of TV a day. For Firefox users, <u>LeechBlock</u> performs a similar function. *For Macs and PCs*.

## What is commitment? Elimination of options:

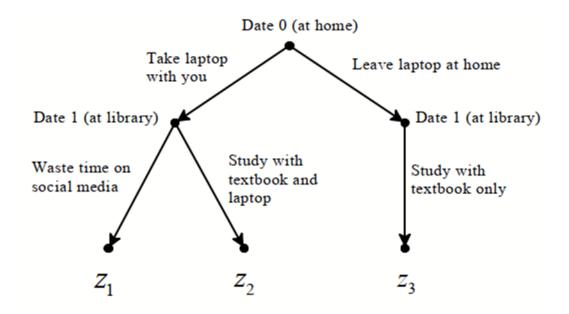

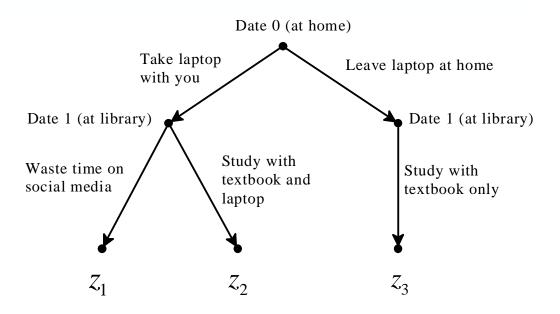

Utility:

best

Your ranking at Date 0 is:

worst

*Utility*:

best

You realize that your ranking at Date 1 will be:

worst

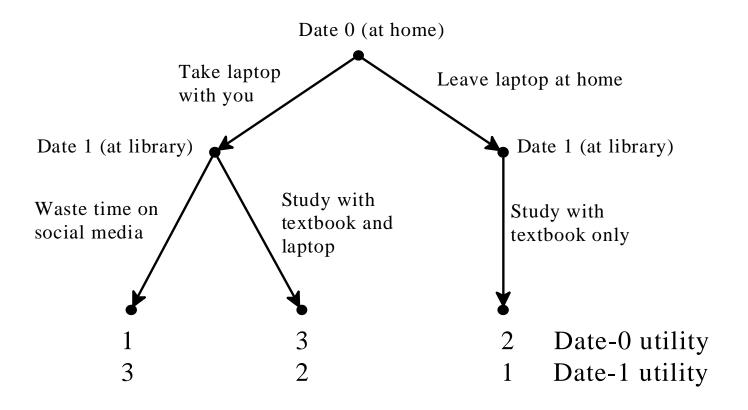

#### **EXAMPLE 2.**

You have promised to help a friend paint her house (activity x) either this weekend (Date 1) or the next (Date 2) or the following one (Date 3). The instantaneous utility of x is the same at every date:  $u_t(x) = 1$ , for every t = 1,2,3. You are also a member of the snowboarding club which has trips planned for all three weekends. Call y the activity of joining the trip and suppose that

$$u_1(y) = 6$$
  $u_2(y) = 8$   $u_3(y) = 12$ 

So you have three possible plans:

|        | First    | Second   | Third    |
|--------|----------|----------|----------|
|        | weekend  | weekend  | weekend  |
| Choice | (Date 1) | (Date 2) | (Date 3) |
| Α      | X        | У        | У        |
| В      | У        | X        | У        |
| С      | У        | У        | X        |

Replacing outcomes with instantaneous utilities:

|        | First    | Second   | Third    |
|--------|----------|----------|----------|
|        | weekend  | weekend  | weekend  |
| Choice | (Date 1) | (Date 2) | (Date 3) |
| Α      |          |          |          |
| В      |          |          |          |
| С      |          |          |          |

|        | First    | Second   | Third    |
|--------|----------|----------|----------|
|        | weekend  | weekend  | weekend  |
| Choice | (Date 1) | (Date 2) | (Date 3) |
| Α      | 1        | 8        | 12       |
| В      | 6        | 1        | 12       |
| С      | 6        | 8        | 1        |

Suppose that your preferences are represented by the hyperbolic utility model with discount factor  $\delta$  = 0.85 and present-bias parameter  $\beta$  = 0.7 .

$$U_1(A) =$$

$$U_1(B) =$$

$$U_1(C) =$$

So your ranking at Date 1 is:

However, if you know your own preferences you know that

$$U_{2}(B) =$$

$$U_{2}(C) =$$

So that you understand that your ranking at Date 2 will be:

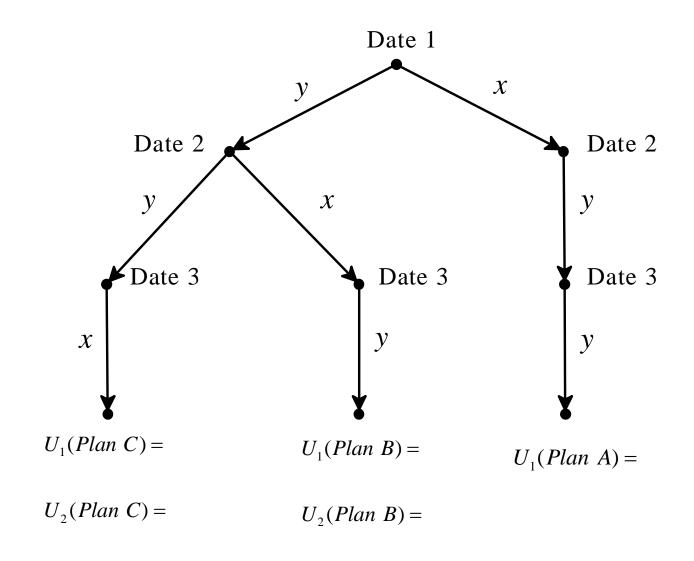